Title: Бесплатные виртуальные номера для приема СМС, активации сервисов и подтверждения онлайн - VK, Gmail, WhatsApp, Steam

description: Прием сообщений, подтверждений и активаций СМС на временные и одноразовые номера, а также аренда виртуальных номеров с получением СМС для регистраций и верификаций keywords: виртуальные номера, активация смс, сервис активаций, приём смс, бесплатный приём, временные номера, одноразовые номера

### Прием СМС на виртуальные номера

######### - сервис по приёму SMS-сообщений на виртуальные номера. Мы имеем временные бесплатные, а также приватные номера разных стран мира для получения кодов активаций и SMSподтверждений онлайн. Страны номеров: **Россия, Украина, Казахстан, Китай, Беларусь, Франция, Германия, Нидерланды, Эстония, Латвия, Литва, Узбекистан, Киргизия и многие другие.** Приватные виртуальные номера доступны в личном кабинете сразу после регистрации! Показать Бесплатные номера

Title: Verwenden Sie die kostenlose virtuelle Handynummer um SMS Empfangen, Diensten Aktivieren und Online-Bestätigung tun - VK, Gmail, WhatsApp, Steam description: SMS Empfangen, Empfangen der Bestätigung und Aktivierung für die temporäre und Wegwerf-Handynummer, sowie das Mieten von eine virtuelle Nummer mit dem SMS Empfang zur Registrierung und Überprufüng keywords: virtuelle Handynummer, SMS Aktivieren, Aktivierungsdienst, SMS Empfangen, kostenlose SMS Empfangen, temporäre Handynummer, Wegwerf-Handynummer

## Wie kann man auf virtuelle Handynummer SMS empfangen?

######## ist ein Dienst, die hilft an eine virtuelle Handynummer SMS online empfangen. Wir haben vorübergehend kostenlose Handynummer sowie private Handynummer aus verschiedenen Ländern der Welt, um Aktivierungscodes und SMS-Bestätigungen online zu erhalten.

Lander der Nummern**: Russland, Ukraine, Kasachstan, China, Weißrussland, Frankreich, Deutschland,** 

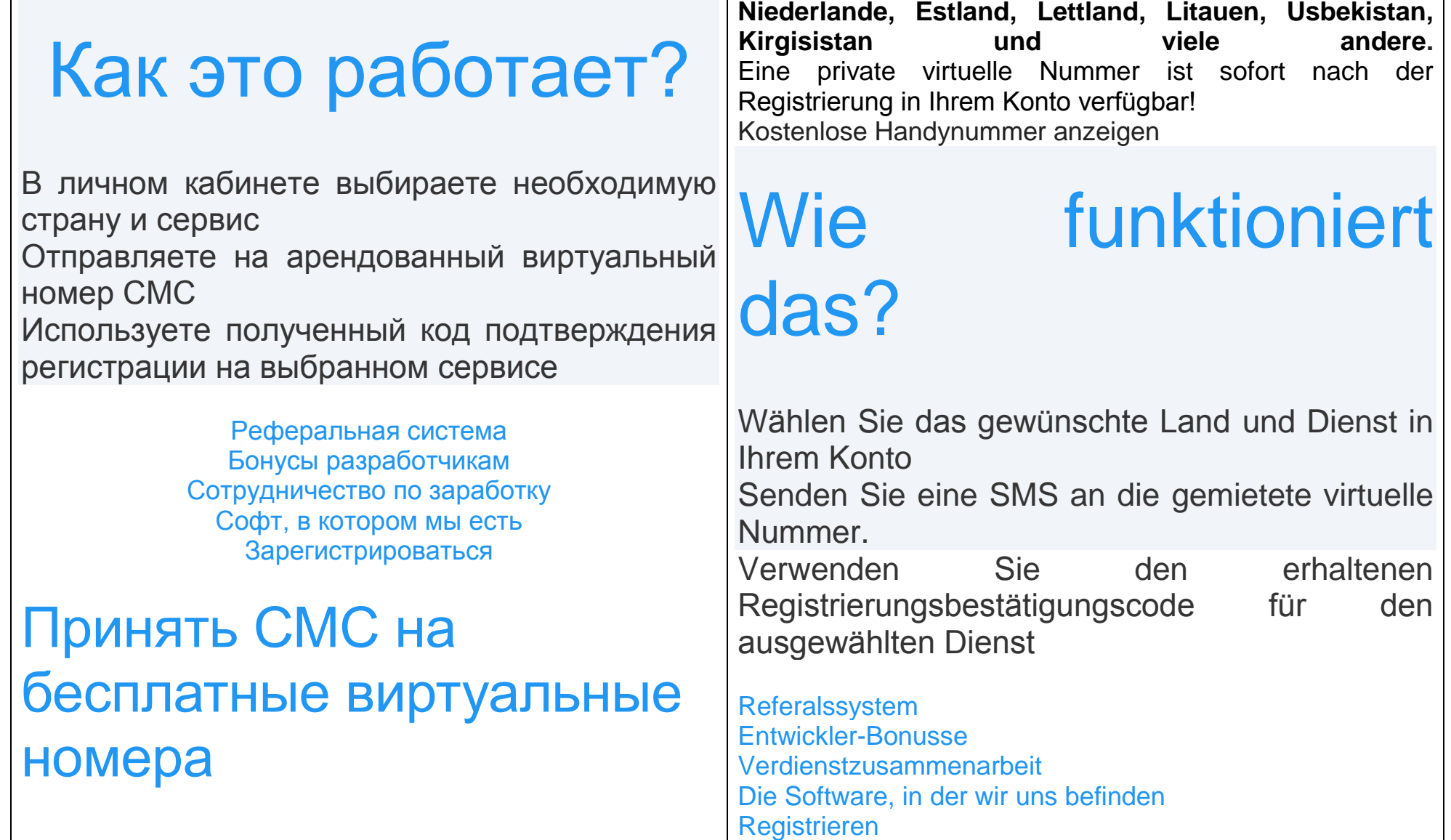

### Правила

**Номера телефонов, полученные на данном сервисе, не должны быть использованы в любых противозаконных действиях. Запрещено использовать номера телефонов для сайтов имеющих статус повышенного риска, к которым относятся: платежные системы, банки, кредитные организации.**

Имена отправителей, от которых сервис не принимает СМС:

Наша команда на протяжении 5 лет занимается построением качественного сервиса смс активаций с помощью виртуальных номеров. Наш сервис являемся одним из лидеров сервисов-активаторов по количеству стран и объёмам временных номеров. Получить СМС онлайн без использования sim-карты можно как на одноразовые бесплатные номера (их ещё называют фейковые), так и на индивидуальные платные номера, которые выдаются "в одни руки". Отметим, что индивидуальные номера выдаются на срок от 10 минут до безлимитного использования, это зависит от страны и опций приёма СМС на номере. h3 Где и для чего можно использовать наши виртуальные онлайн номера? Обычно с помощью подобных темп номеров регистрируются в социальных сетях (ВК, ОК, Facebook, Instagram), подтверждают мессенджеры (Telegram,

# Auf virtuelle Handynummer kostenlose SMS empfangen

### Regeln

**Virtuelle Handynummern, die Sie über diesen Dienst erhalten haben, dürfen nicht für rechtswidrige Handlungen verwendet werden. Es ist verboten, Handynummern für Websites mit hohem Risiko zu verwenden, darunter: Zahlungssysteme, Banken, Kreditinstitute.**

Die Namen der Absender, von denen wir keine SMS empfangen:

Unser Team baut seit 5 Jahren hochwertige SMS-Serviceaktivierungen mit virtuellen Nummern auf. Unser Service ist einer der führenden Anbieter von Aktivierungsdiensten nach Anzahl der Länder und Wegwerf-Handynummern. Sie können ohne SIM-Karte SMS Online empfangen sowohl auf ein Wegwerf-Handynummer (auch bekannt als Fake-Nummer), als auch an Einzelzahlungsnummer, der man persönlich hat. Beachten Sie, dass die Einzelzahlungsnummern für eine Dauer von 10 Minuten zu unbegrenzter Verwendung werden. Dies hängt von dem Land und SMS Empfangsoptionen der Nummer ab. Wo und wozu können WhatsApp, Viber, WeChat) и электронные почты (Яндекс, Mail.ru, Gmail, Yahoo), а также для других сайтах и сервисах: AVITO, YOULA, AUTO.RU, Twitter, SEOsprint, Steam, Uber, Gett, Microsoft, Tinder. Но также временные номера можно использовать для приёма одноразовых личных сообщений, чтобы оставаться анонимным и не приобретать сим-карту на один раз.

#### Где и для чего можно использовать наши виртуальные онлайн номера?

Обычно с помощью подобных темп номеров регистрируются в социальных сетях (ВК, ОК, Facebook, Instagram), подтверждают мессенджеры (Telegram, WhatsApp, Viber, WeChat) и электронные почты (Яндекс, Mail.ru, Gmail, Yahoo), а также для других сайтах и сервисах: AVITO, YOULA, AUTO.RU, Twitter, SEOsprint, Steam, Uber, Gett, Microsoft, Tinder. Но также временные номера можно использовать для приёма одноразовых личных сообщений, чтобы оставаться анонимным и не приобретать сим-карту на один раз.

Некоторые дополнительные фразы со страницы:

- [Новости](https://onlinesim.ru/news)
- [Инструкции](https://onlinesim.ru/blog)

**[Контакты](https://onlinesim.ru/company_details)**

7 минут назад

Sie unsere virtuellen Handynummern Online verwenden? Normalerweise kann man mit einer virtuellen Handynummer in sozialen Netzwerken (VK, OK, Facebook, Instagram) registrieren, die Messengerdienste (Telegram, WhatsApp, Viber, WeChat) und Emails (Yandex, Mail.ru, Gmail, Yahoo) bestätigen, sowie andere Websites und Dienste (AVITO, YOULA, AUTO.RU, Twitter, SEOsprint, Steam, Uber, Gett, Microsoft, Tinder) verwenden. Können Sie auch eine Wegwerf-Handynummer verwendet werden, um einmalige persönliche Nachrichten zu erhalten, um anonym zu bleiben und keine SIM-Karte gleichzeitig zu erwerben.

### Wo und wozu können Sie unsere virtuelle Handynummer Online verwenden?

Normalerweise kann man mit einer virtuellen Handynummer in sozialen Netzwerken (VK, OK, Facebook, Instagram) registrieren, die Messengerdienste (Telegram, WhatsApp, Viber, WeChat) und Emails (Yandex, Mail.ru, Gmail, Yahoo) bestätigen, sowie andere Websites und Dienste (AVITO, YOULA, AUTO.RU, Twitter, SEOsprint, Steam, Uber, Gett, Microsoft, Tinder) verwenden. Darüber hinaus, können Sie Wegwerf-Handynummern verwenden, um einmalige persönliche Nachrichten zu erhalten, um anonym zu bleiben und keine SIM-Karte zu erwerben.

Einige zusätzliche Sätze von der Seite:

Nachrichten

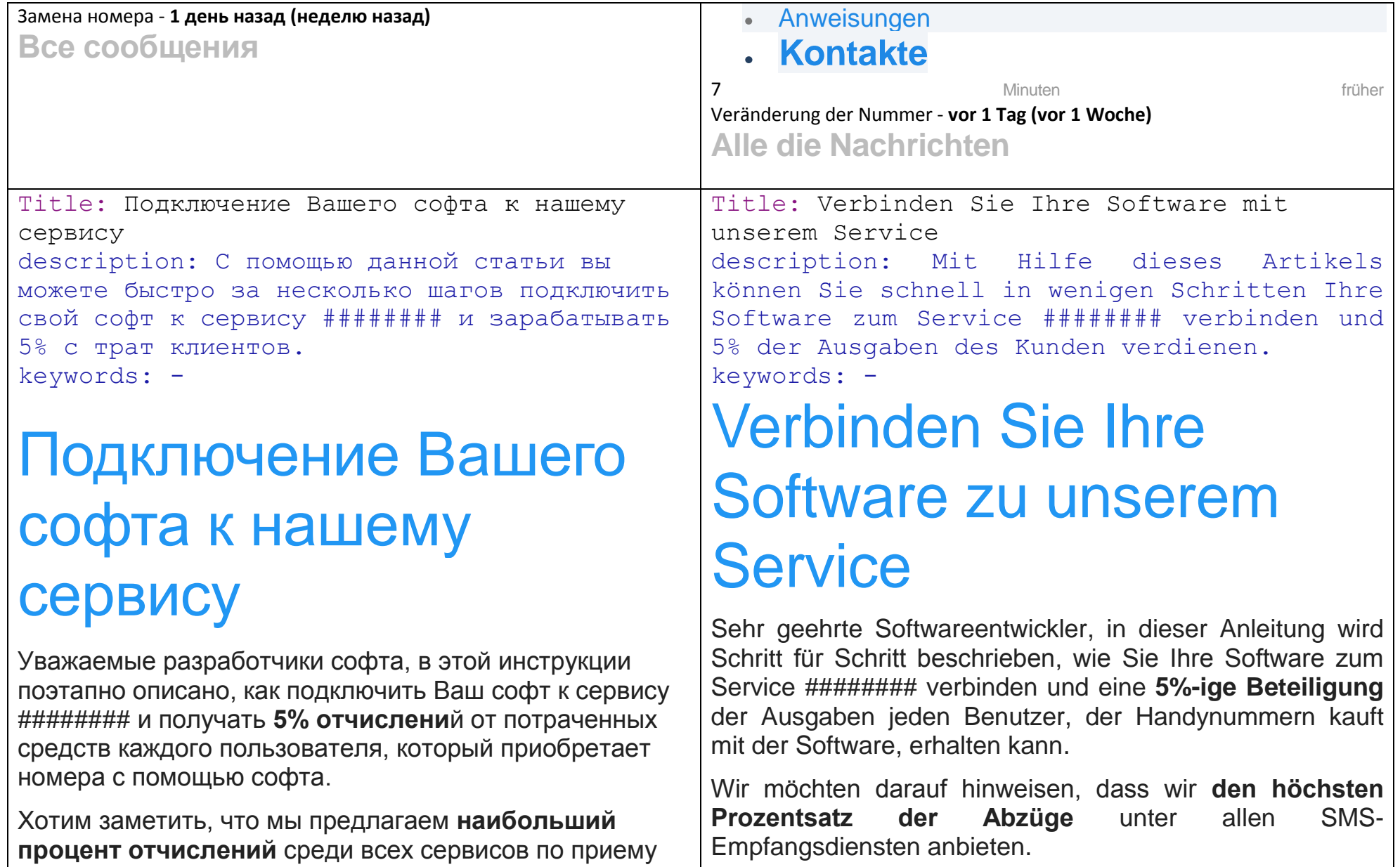

**процент отчислений** среди всех сервисов по приему

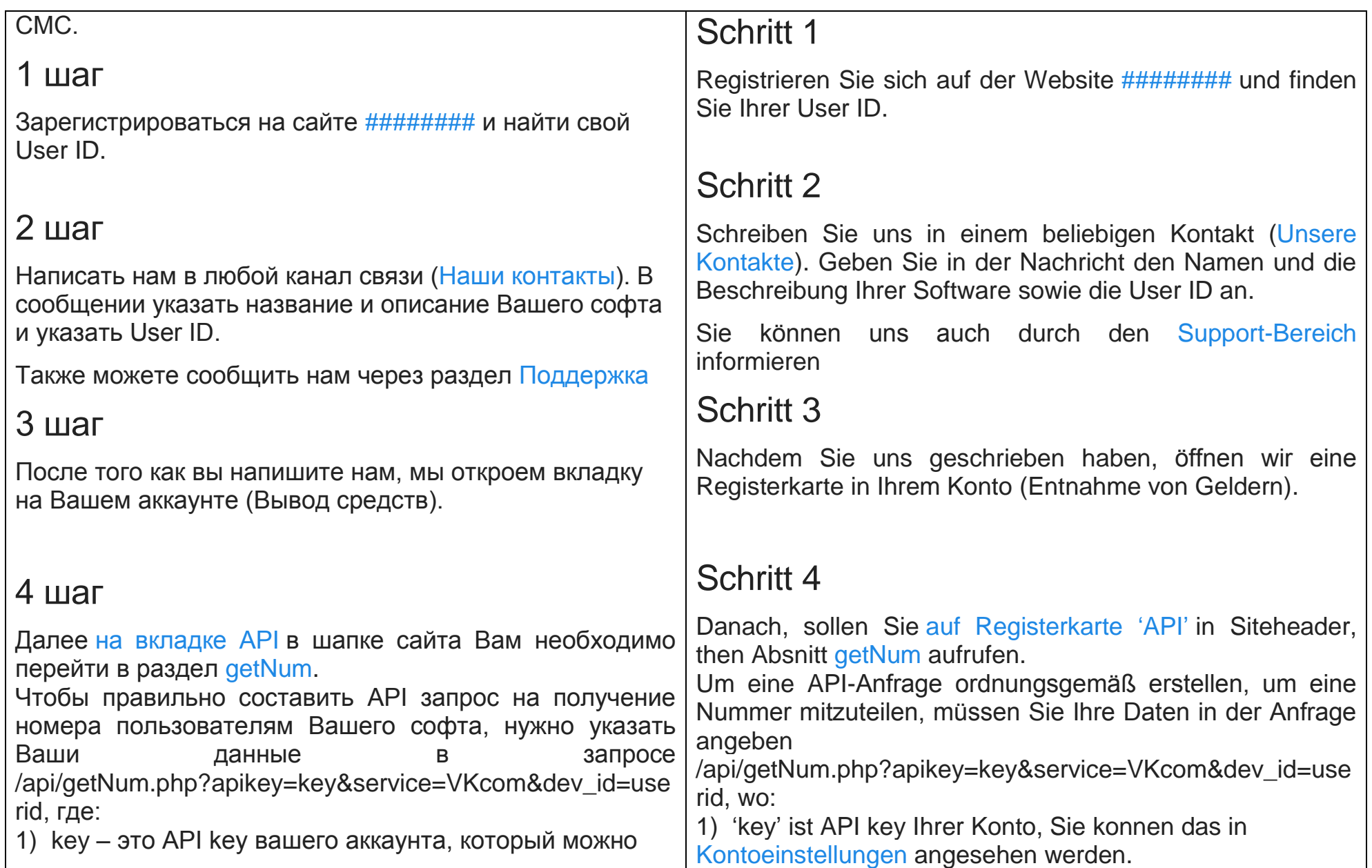

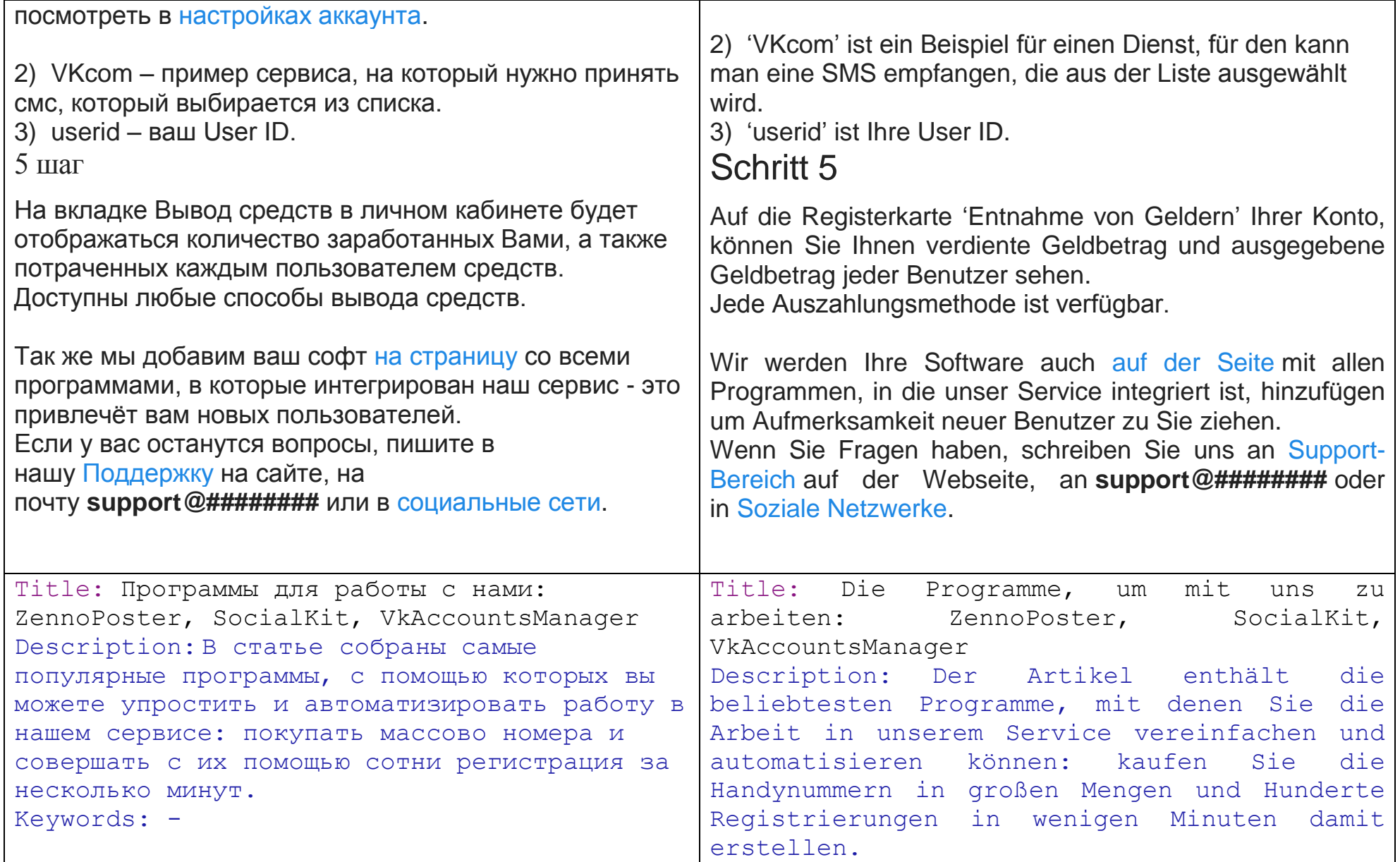

## Программы для работы с нами: ZennoPoster, SocialKit, VkAccountsManager

Для автоматизации работы и ускорения выполнения Ваших задач по приему СМС, можете использовать нижеприведенный софт, в которые уже интегрирован наш сервис. Например, ZennoPoster, SocialKit, VkAccountsManager и другие.

Для работы используется api-ключ, который находится в настройках [Профиля.](https://onlinesim.ru/v2/pages/profile)

Всех разработчиков, кто заинтересован в добавлении своего софта в этот список, просим писать [в](https://onlinesim.ru/v2/pages/tickets)  [поддержку](https://onlinesim.ru/v2/pages/tickets) на сайте, а также ознакомиться с данной [статьёй.](https://onlinesim.ru/news/podklyuchenie-vashego-softa-k-nashemu-servisu)

Какой из этого софта лучший? Сказать сложно, в каждой из них наши сообщения приходят быстро и без сбоев.

Выбирайте софт под свои потребности и бюджет, а мы будем продолжать искать и пополнять софт дальше.

# Die Programme, um mit uns zu arbeiten: ZennoPoster, SocialKit, VkAccountsManager

Keywords: -

Um die Arbeit zu automatisieren und die Ausführung Ihrer SMS-Empfangsaufgaben zu beschleunigen, können Sie die folgende Software verwenden. Unser Service ist bereits darin integriert. Zum Beispiel, ZennoPoster, SocialKit, VkAccountsManager, usw.

Nutzen Sie den API-Schlussel, die in den Profileinstellungen befindet.

Alle Entwickler, die wollen ihre Software in dieser Liste addieren, schreiben Sie bitte in [Support-Bereich](https://onlinesim.ru/v2/pages/tickets) auf der Webseite, und lessen Sie diesen [Artikel.](https://onlinesim.ru/news/podklyuchenie-vashego-softa-k-nashemu-servisu)

Welche dieser Software ist die beste? Schwer zu sagen, in jedem unsere Nachrichten schnell und ohne Pannen eintreffen.

Wählen Sie Software für Ihre Bedürfnisse und Ihr Budget. Und wir werden die Software weiter suchen, ergänzen und

# How to receive SMS on a virtual number?

**Main elements:**

### **1. Choose a country**

For example, China

### **2. Choose a service**

For example, Google to register mail

### **3. Order a number**

Push "Buy number" (4р is price). Issued a number:

#### **4. Register in Gmail and enter the number**

aktualisieren.

# Wie empfange ich SMS auf einer virtuellen Handynummer?

**Hauptelemente:**

#### **1. Wählen Sie ein Land**

Zum Beispiel: China

#### **2. Wählen Sie einen Dienst**

Zum Beispiel: Google um E-Mail zu registrieren

#### **3. Bestellen Sie eine Nummer**

Drücken Sie "Handynummer kaufen" (für 4 RUR). Nummer ausgegeben:

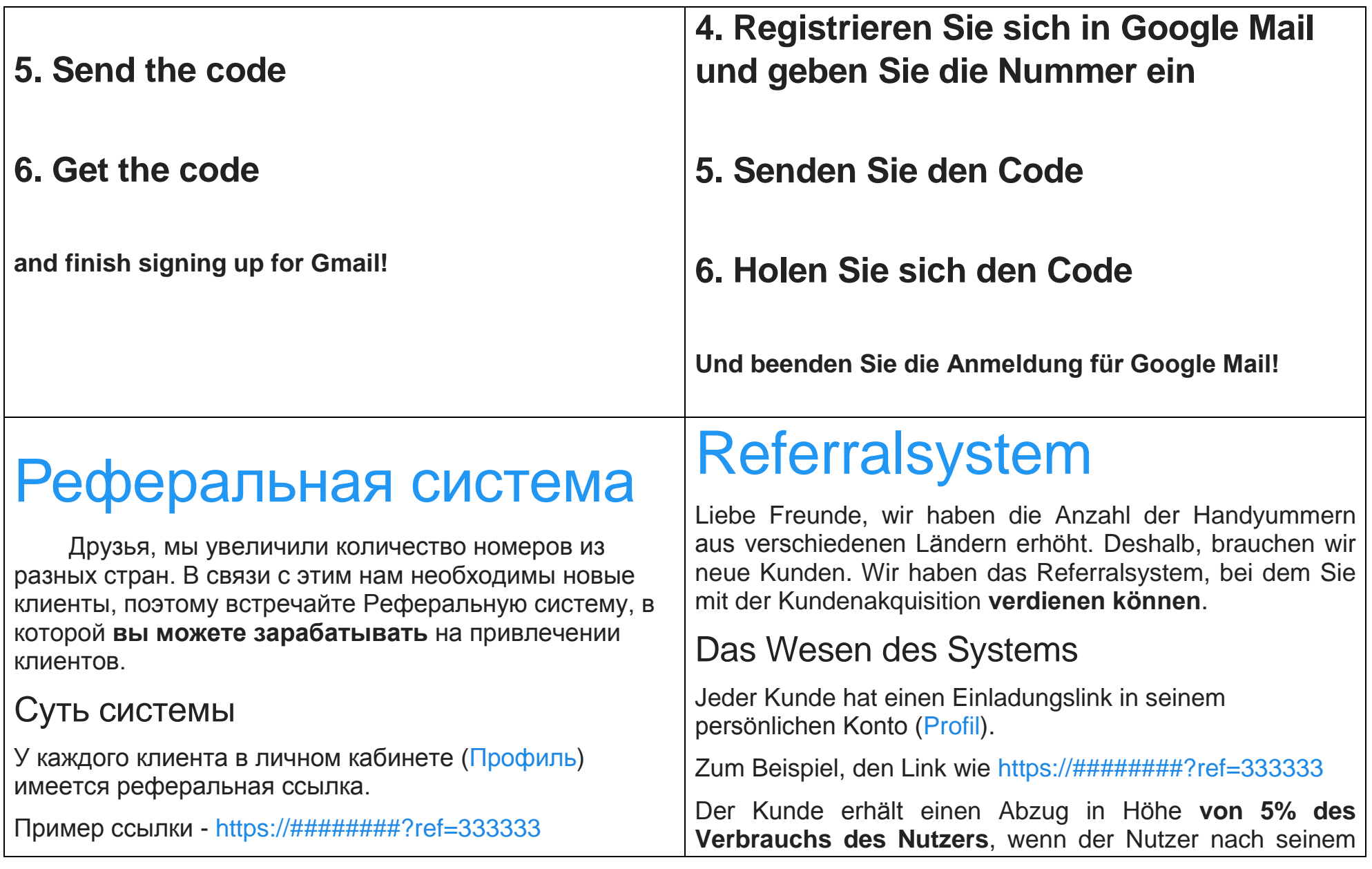

┑

 $\overline{a}$ 

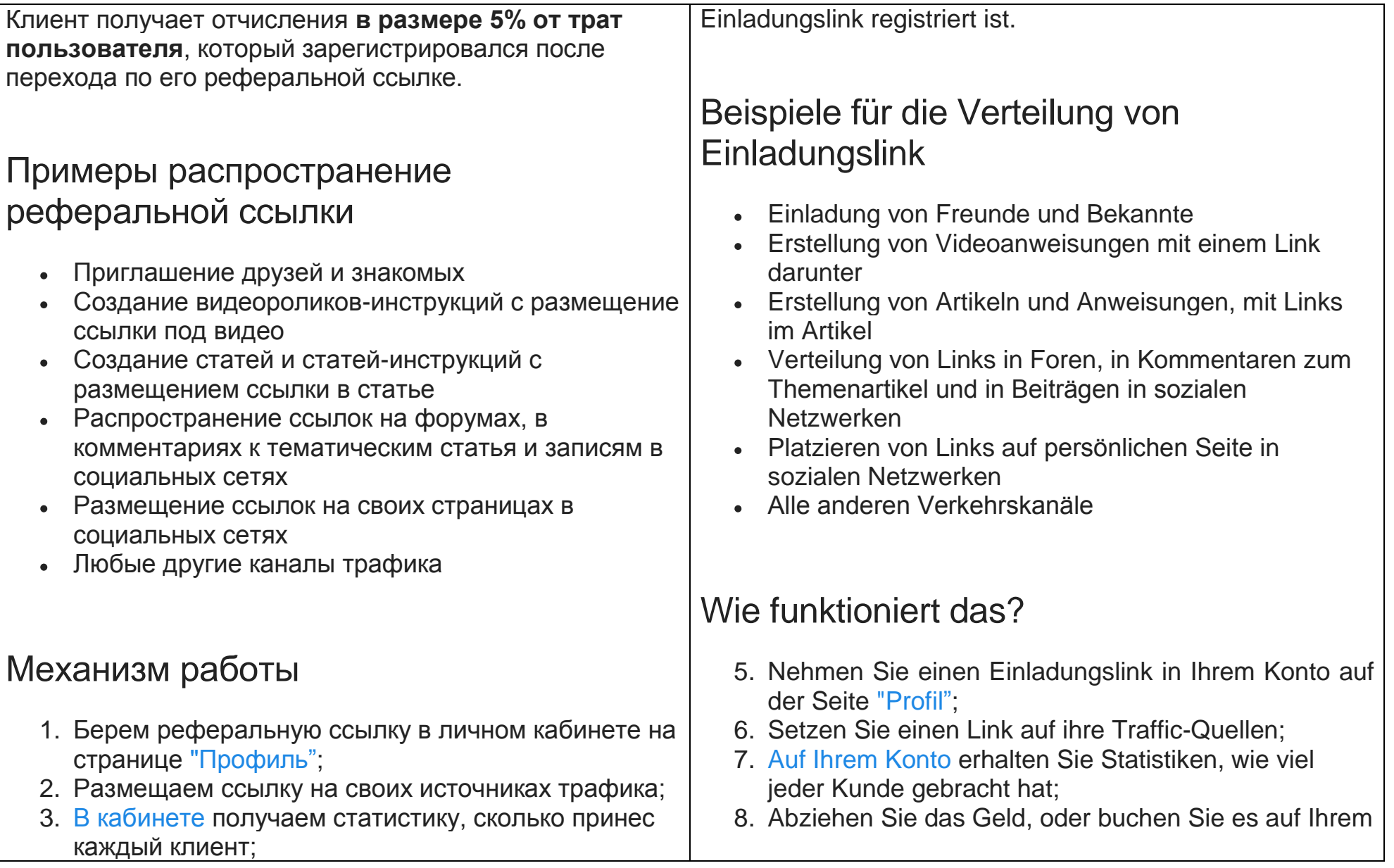

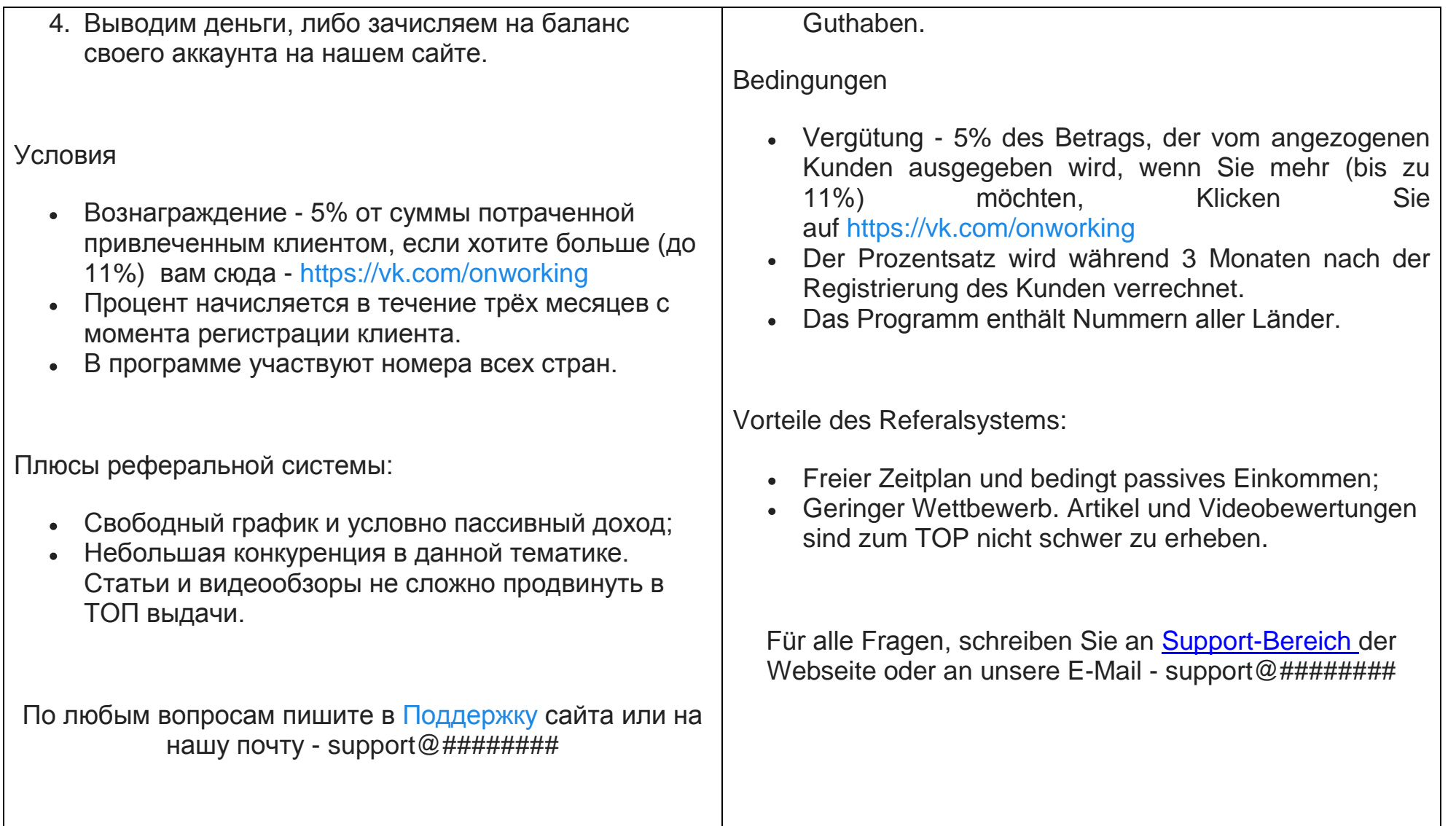